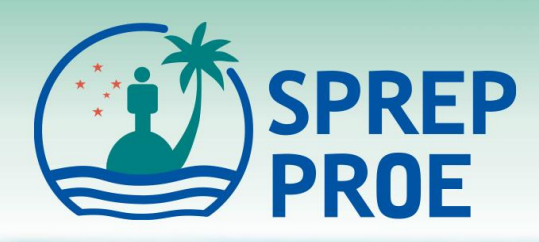

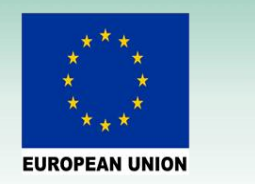

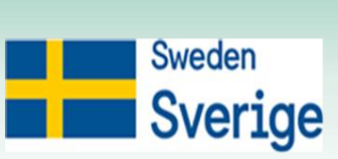

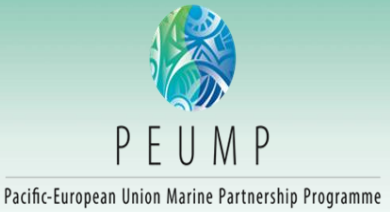

## Turtle Research and monitoring Database System (TREDS)

Mr. Unity Roebeck Turtle Database and Conservation Officer Island & Ocean Ecosystems, SPREP

[unityr@sprep.org](mailto:unityr@sprep.org)

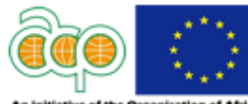

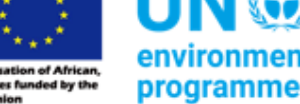

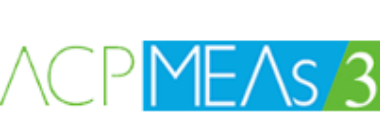

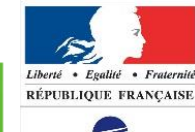

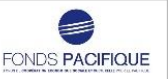

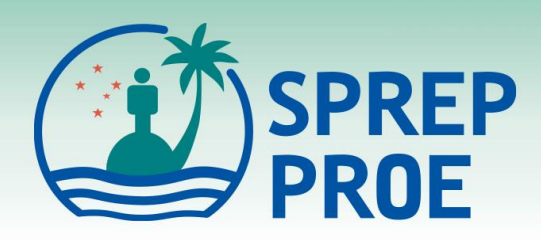

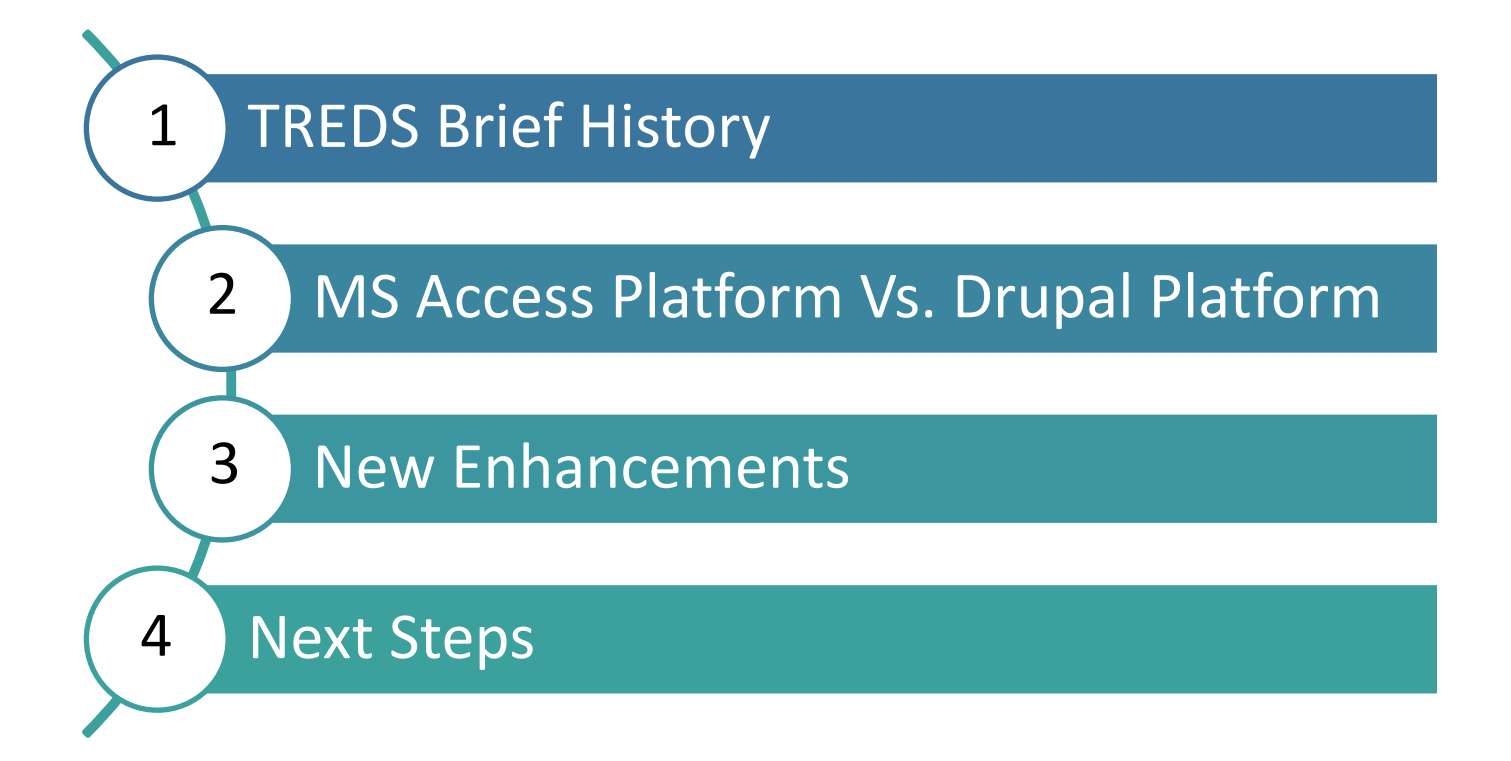

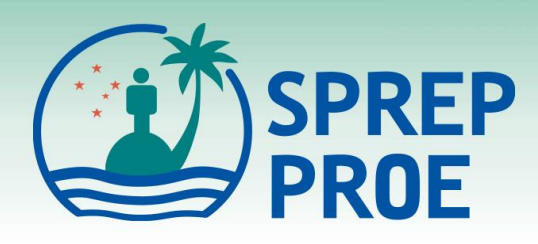

## Brief History

- $> 1990$ 
	- Turtle Conservation Programme started in SPREP
- $> 1993 1994$ 
	- TREDS was created (MS Access Platform)
	- Database transferred to SPREP
- $> 2003 2009$ 
	- TREDS developed further for more interactive use
- $\geq 2020$  present
	- Upgrade from MS Access Platform to Drupal Platform

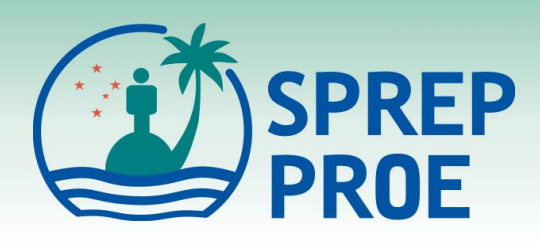

#### MS Access Platform Advantages

- Offline
- Readily available
- Pre-installed software
- Integrated to other software (e.g. Excel)
- Regular software updates
- Customizable data extraction

#### **Disadvantages**

- Offline
- Download and pre-installation requirement
- Pre-requisite knowledge
- Not user-friendly
- Regular software updates
- Fragmented Data synchronization
- Not secure

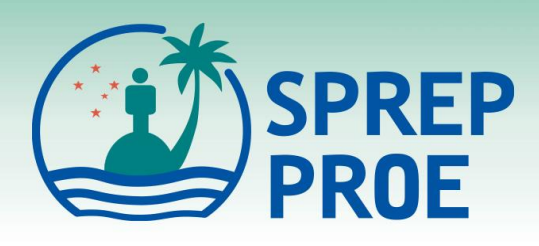

## Drupal Platform

- Advantages
- Online
- Offline Data entry
- Secure
- No installation
- Centralized data synchronization
- New enhancements

#### **Disadvantages**

- Online
- Approved users only
- Specialised IT skills

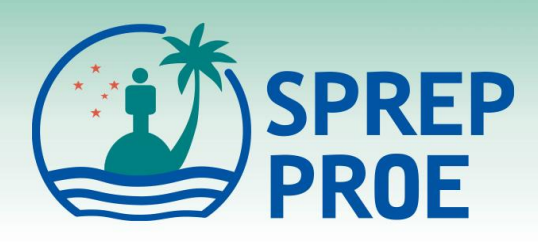

## New Enhancements

- Online/web-based Database [https://treds.sprep.org](https://treds.sprep.org/)
- Offline data entry app compatible with handheld devices
- Find a turtle page
- Revised Reports (from 27 to 8)
- Generate maps (Project page, Turtle page, Encounter page)
- Viewing Tag inventory shows used tags
- In-built Help Tool & Search tab for Help area

Note: All historical data has been migrated to the new platform

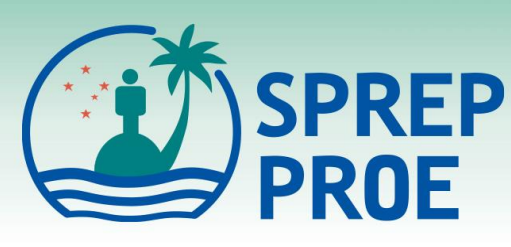

## Next Steps

- Training for TREDS Database SPREP\*
- Data Entry and Analysis TREDS Users & SPREP
- TREDS Data Report SPREP
- TREDS Country/Turtle Data Report(s) SPREP

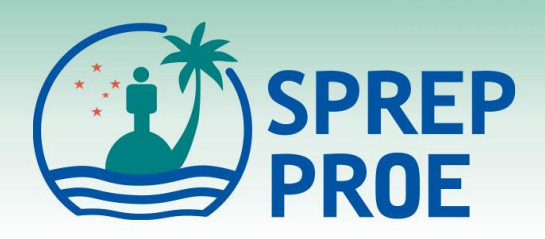

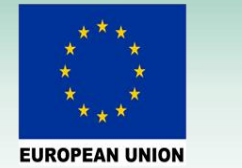

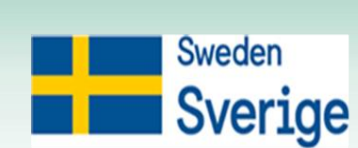

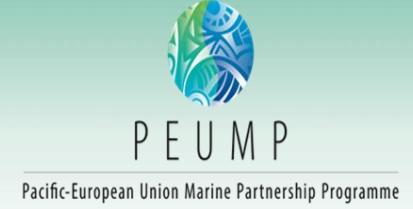

# Faafetai tele lava

#### (Thank you very much)

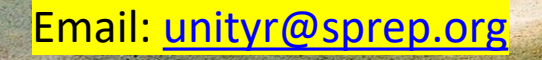

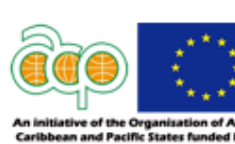

UN® environment programme

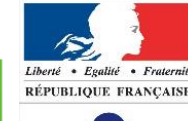

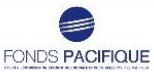